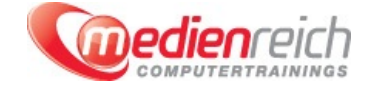

# **Autodesk Maya - Grundlagen**

# **Kompakt-Intensiv-Training**

Die 3D-Animationssoftware Autodesk Maya bietet eine umfangreiche Funktionspalette fļr vielfĤltige kreative Aufgaben in den Bereichen 3D-Animation, Simulation, Modellierung, Rendering und Composing. In unserem Maya Kurs lernen Sie, mit der Software umzugehen und deren Möglichkeiten optimal zu nutzen.

Zu Beginn der Schulung geben wir Ihnen eine kurze Einfļhrung in das Thema und stellen Ihnen die BedienoberflĤche von Maya vor. Wir zeigen Ihnen, wie Sie das Programm starten kĶnnen, wie Sie ein Projekt einrichten, dieses kopieren und abspeichern.

In einem nĤchsten Schritt erfahren Sie, auf welche Weise Sie eine neue Szene und primitive Objekte erstellen. Sie befassen sich mit den Toolboxen "Layout-Kurzbefehle" und "Transformationswerkzeuge", der Channelbox und den Duplizierungsoptionen. Weiterhin lernen Sie die Kamerawerkzeuge kennen, nutzen die Workflow-Übersicht und betrachten die 3D-Elemente im schattierten Modus.

Darļber hinaus gruppieren Sie Objekte, animieren diese mit Hilfe von Pivotpunkten, arbeiten mit dem Hypergraph und setzen sich mit den unterschiedlichen Auswahlmodi und Masken auseinander. AuÄŸerdem vermitteln wir Ihnen alles Erfahrenswerte zur Template-Darstellung, zu Komponenten und Oberflächenmaterialien sowie zum Attribut-Editor.

Ein weiterer wichtiger Schwerpunkt der Maya Schulung ist die Polygonmodellierung. Unter unserer Anleitung erstellen Sie Ihr erstes Polygon-Drahtgittermodell. Nachdem Sie die Szene fļr die Lektion geĶffnet haben, erhalten Sie nĤhere Informationen darļber, wie Sie sich die Arbeit mit Soft Select erleichtern, die kamerabasierte Auswahl verwenden oder die Symmetrie der Form fļr die Gestaltung nutzen kĶnnen. Sie modellieren oberflĤchenbasierte Einbuchtungen und stellen die Saumtoleranz ein.

AnschlieÄŸend befassen Sie sich damit, ein Drahtgittermodell aus einer Bildvorlage zu erstellen. Sie erhalten einen Einblick in das Anpassen von Modellierungseinstellungen, die Verwendung von 2D-Referenzbildern und das Generieren einer Polygongrundform. Zudem bearbeiten Sie die Komponenten sowohl in orthografischer als auch in perspektivischer Ansicht und extrudieren Polygonkomponenten.

Der Umgang mit geglĤtteten Drahtgittermodellen, das Erstellen von Spiegelkopien sowie das Knicken und HĤrten der Modellecken gehĶren ebenfalls zu den Themen dieser Schulung. Ferner geben wir Ihnen einen Ĝberblick ļber das UV-Texturmapping, das Generieren von Cracker Box Modellen, den UV-Textur-Editor und viele weitere interessante Fragestellungen zum Autodesk Maya.

Zahlreiche praxisnahe Ĝbungsaufgaben in Kombination mit wertvollen Tipps des Kursleiters wĤhrend der Schulung machen Sie zu einem versierten Maya-Anwender.

# **Autodesk Maya - Grundlagen**

# **Die Bedienoberfläche von Maya**

- > EinfÄ1/4hrung
- > Maya starten
- Die Maya BedienoberflĤche
- Ein Maya-Projekt einrichten und kopieren
- > Abspeichern

# **Objekte erstellen, manipulieren und betrachten**

- $\triangleright$  Einf $\tilde{A}$ 1/<sub>4</sub> hrung
- > Eine neue Szene erstellen
- > Primitive Objekte
- Die Toolbox: Layout-Kurzbefehle Die Toolbox: Transformationswerkzeuge
- Die Channelbox
- Duplizierungsoptionen
- 

# **Überblick in einer Maya-Szene**

- > EinfÄ1/4hrung
- Kamerawerkzeuge
- > Workflow-Acebersicht Objekte im schattierten Modus betrachten  $\overline{\phantom{a}}$
- Objekte gruppieren
- > Der Hypergraph
- Auswahlmodi und Masken
- > Pivotpunkte

# **Komponenten und Attribute von Objekten**

- > EinfÄ1/4hrung
- > Template-Darstellung
- Komponenten
- Der Attribut-Editor
- > OberflĤchenmaterialien

# **Polygonmodellierung**

## **Ein Polygon-Drahtgittermodell formen**

- > EinfÄ1/4hrung
- > Szene fÃ1/4r die Lektion Ķffnen
- Verwendung von Soft Select
- Kamerabasierte Auswahl
- Formen mit Symmetrie Oberflächenbasierte Einbuchtungen formen
- Auswählen mit Drag Select
- Saumtoleranz einstellen

## **Ein Drahtgittermodell aus einer Bildvorlage modellieren**

- > EinfÄ1/4hrung
- Modellierungseinstellungen anpassen
- > 2D-Referenzbilder verwenden
- **>** Eine Polygongrundform erstellen
- Modellieren im schattierten Modus
- > Modellsymmetrie
- Komponenten durch Malen auswählen
- Eckschleifen auswählen
- **X** Komponenten in orthografischer Ansicht bearbeiten
- Komponenten in perspektivischer Ansicht bearbeiten
- Ein Polygon zeichnen
- Polygonkomponenten extrudieren
- Ĝberbrļckung von Ecken ь
- Polygone einem Drahtgittermodell hinzufļgen Ñ
- Polygonflanken aufteilen
- > Die Konstruktionshistorie lĶschen
- Spiegelkopie eines Drahtgittermodells erstellen
- Arbeiten mit einem geglĤtteten Drahtgittermodell
- Ecken eines Drahtgittermodells knicken und härten

### **Polygontexturen**

- UV-Textur-Mapping
- > Ein Cracker Box Modell erstellen
- Eine Texture Map auf ein Polygondrahtgittermodell anwenden
- UVs in einem UV-Textur-Editor betrachten
- UV-Texturkoordinaten entwerfen
- Mit UVs im UV-Textur-Editor arbeiten
- > Tipps und Tricks

# **Vorraussetzungen**

Allgemeine PC- oder MAC-Kenntnisse. Grafik- und Bildbearbeitungskenntnisse sind vorteilhaft.

# **Unterrichtszeit**

# **(8 x 45 Minuten)**

jeweils von 09.30 Uhr - 17.00 Uhr

# **Trainingsvarianten Öffentliches Training**

Das **öffentliche Training** ist eine **Standardschulung** in den medienreich-SchulungsrĤumen mit Ķffentlichem Teilnehmerkreis und den Inhalten aus unserem Trainingsprogramm.

# **Preise**

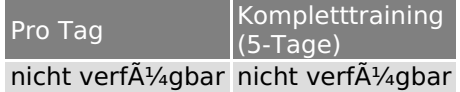

Alle Preis verstehen sich pro Teilnehmer(in).

### **Inklusive**

Mittagessen, GetrĤnke, Trainingsunterlagen, medienreich-Zertifikat

Bei gleichzeitiger Anmeldung von

- **2-3 Personen** erhalten Sie **5% Rabatt**,
- **4-6 Personen** erhalten Sie **10% Rabatt**
- **7 Personen und mehr** erhalten Sie **15% Rabatt**.

# **Individuelles Inhouse Training**

Das *individuelle Inhouse Training* findet in Ihren RĤumlichkeiten statt.

# **Ihre Vorteile auf einen Blick:**

- Wir kommen zu Ihnen
- > Sie bestimmen Ihren Wunschtermin
- Individuell abstimmbare Trainingsschwerpunkte aus unserer Trainingsbeschreibung
- Individuelle Betreuung durch den Trainer
- Sie sparen sich eventuelle Anfahrtswege u. Äœbernachtungskosten

## **Tagespreise**

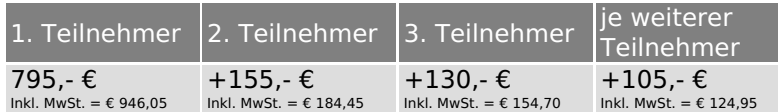

Bei den Preisen handelt es sich um Tagespreise (8 x 45 Minuten) zzgl. eventuell anfallender Spesen. Details entnehmen Sie bitte dem verbindlichen Angebot unser Berater- / innen.

#### **Inklusive**

Trainingsunterlagen, medienreich-Zertifikat

# **Individuelles Firmen Training**

**Individuelles Firmen Training** f $\tilde{A}$ 1/4r Sie oder Ihre Mitarbeiter in den Schulungsr $\tilde{A}$ zumen von medienreich.

# **Ihre Vorteile auf einen Blick:**

- Individuelle Betreuung durch den Trainer
- > Training in unseren modernen SchulungsrĤumen
- > Sie bestimmen Ihren Wunschtermin
- Individuell abstimmbare Trainingsschwerpunkte aus unserer Trainingsbeschreibung

# **Tagespreise**

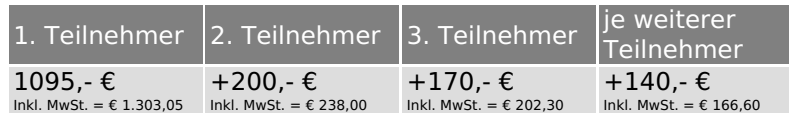

Bei den Preisen handelt es sich um Tagespreise (8 x 45 Minuten).

#### **Inklusive**

Mittagessen, GetrĤnke, Trainingsunterlagen, medienreich-Zertifikat

Ausdruck erstellt am 07.05.2024

medienreich Training GmbH HermannstraÄŸe 3 33602 Bielefeld Tel: +49 (0) 521 - 968774-0 Fax: +49 (0) 521 - 968774-90 GeschA¤ftsfA¼hrer: Frank Schmittat UST-ID: DE308555942 Gerichtsstand: Bielefeld Amtsgericht: Bielefeld, HRB 42330